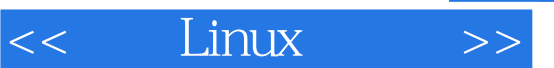

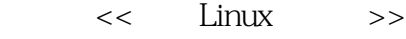

- 13 ISBN 9787115092090
- 10 ISBN 7115092095

出版时间:2001-5

页数:482

PDF

更多资源请访问:http://www.tushu007.com

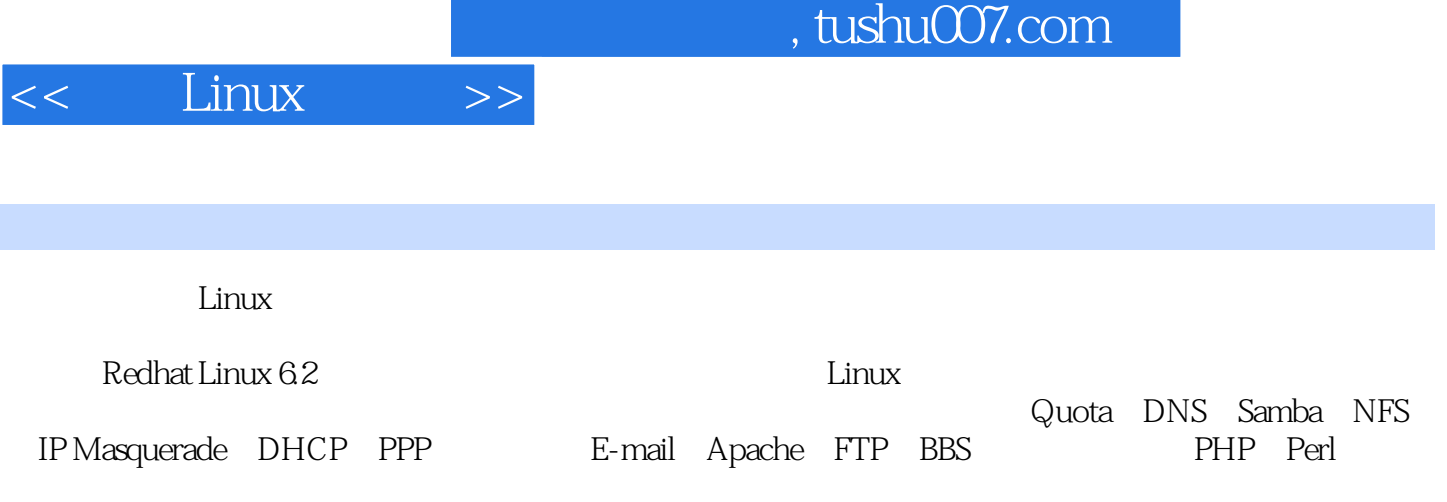

 $Linux$   $Linux$ 

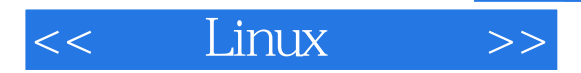

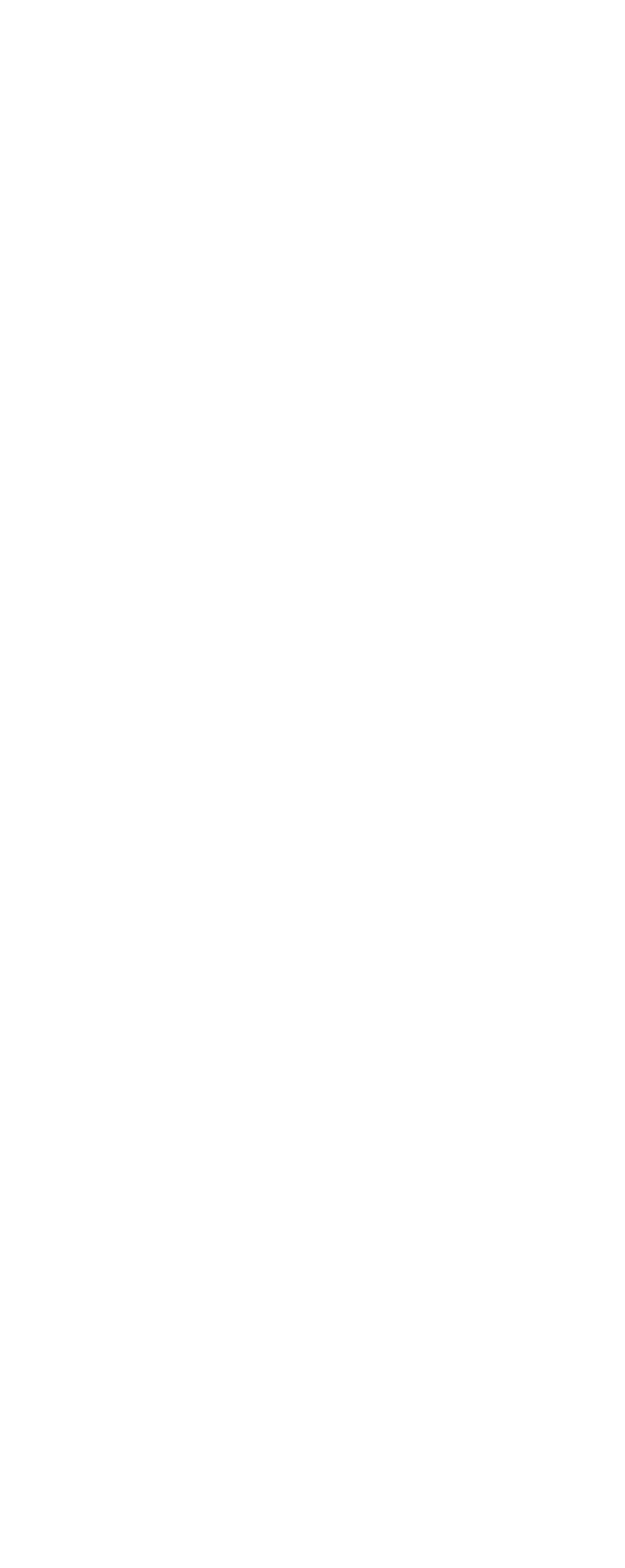

<< Linux  $\rightarrow$ 

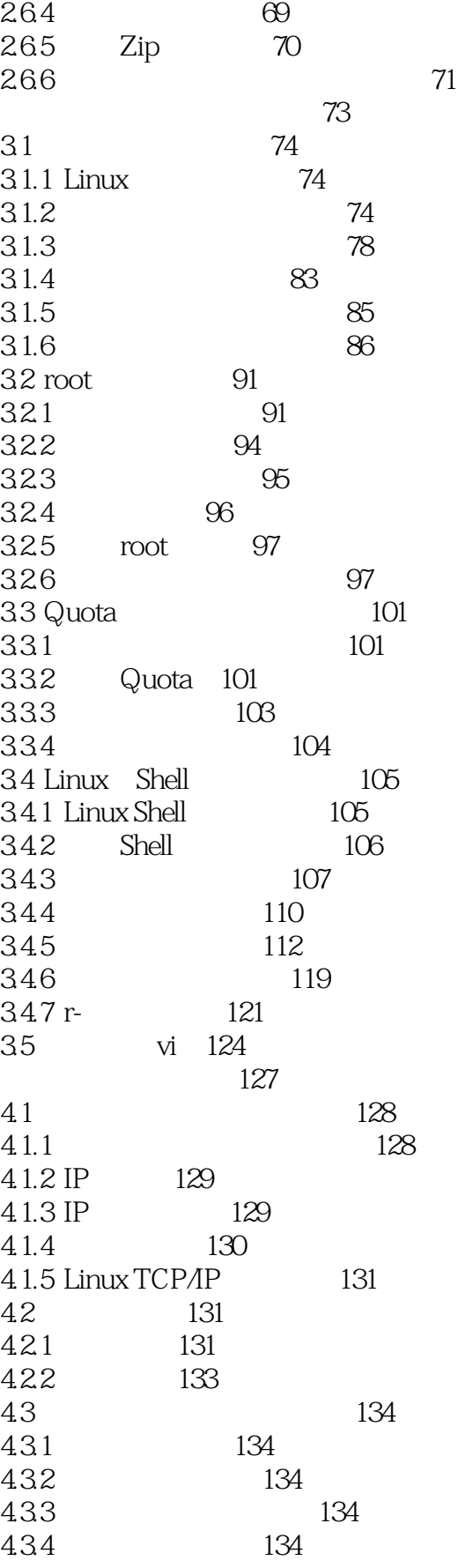

 $\leq$  Linux  $\,$ 

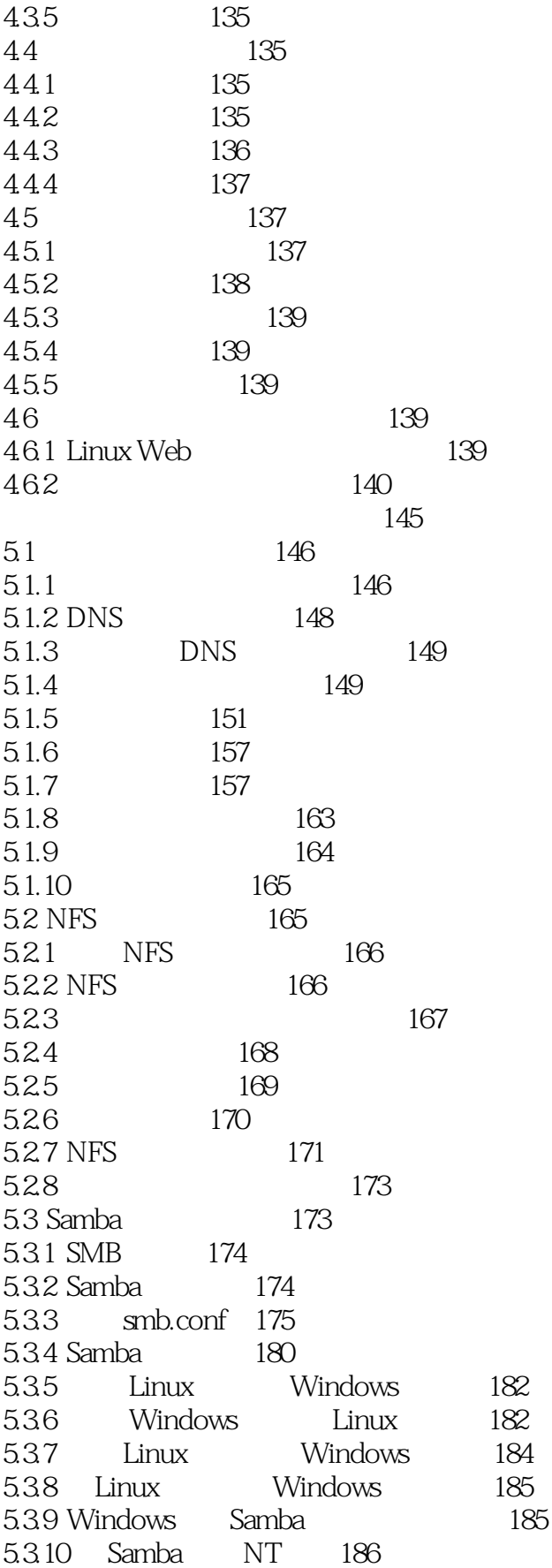

### $<<$  Linux  $\rightarrow$

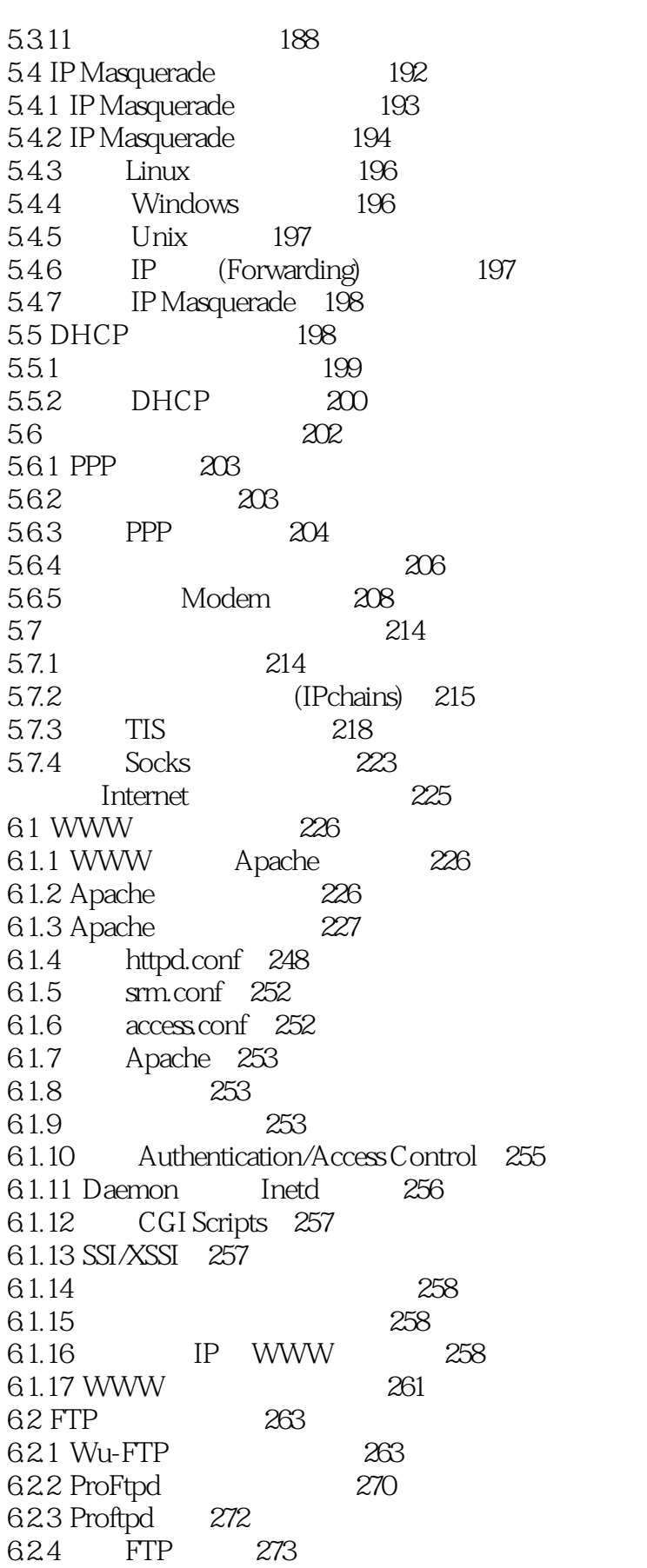

276

### Linux  $>$  $<<$

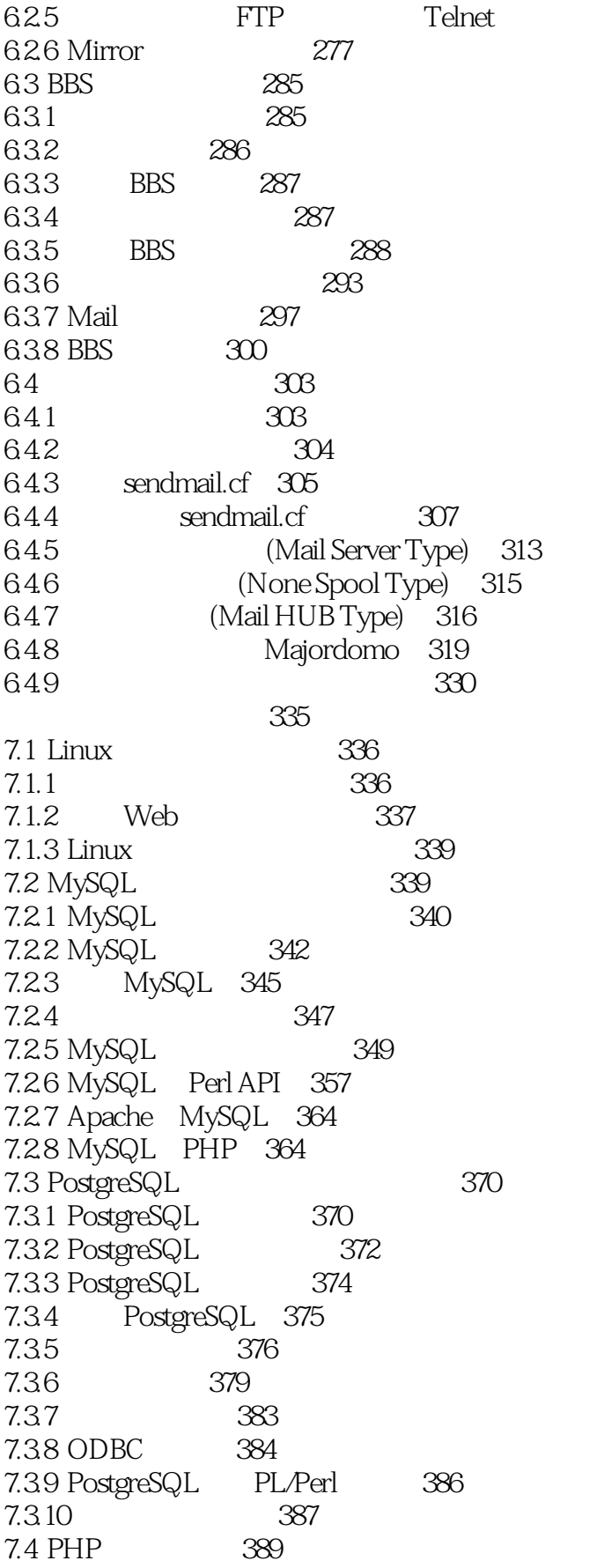

 $\lt$  [inux  $>$ 

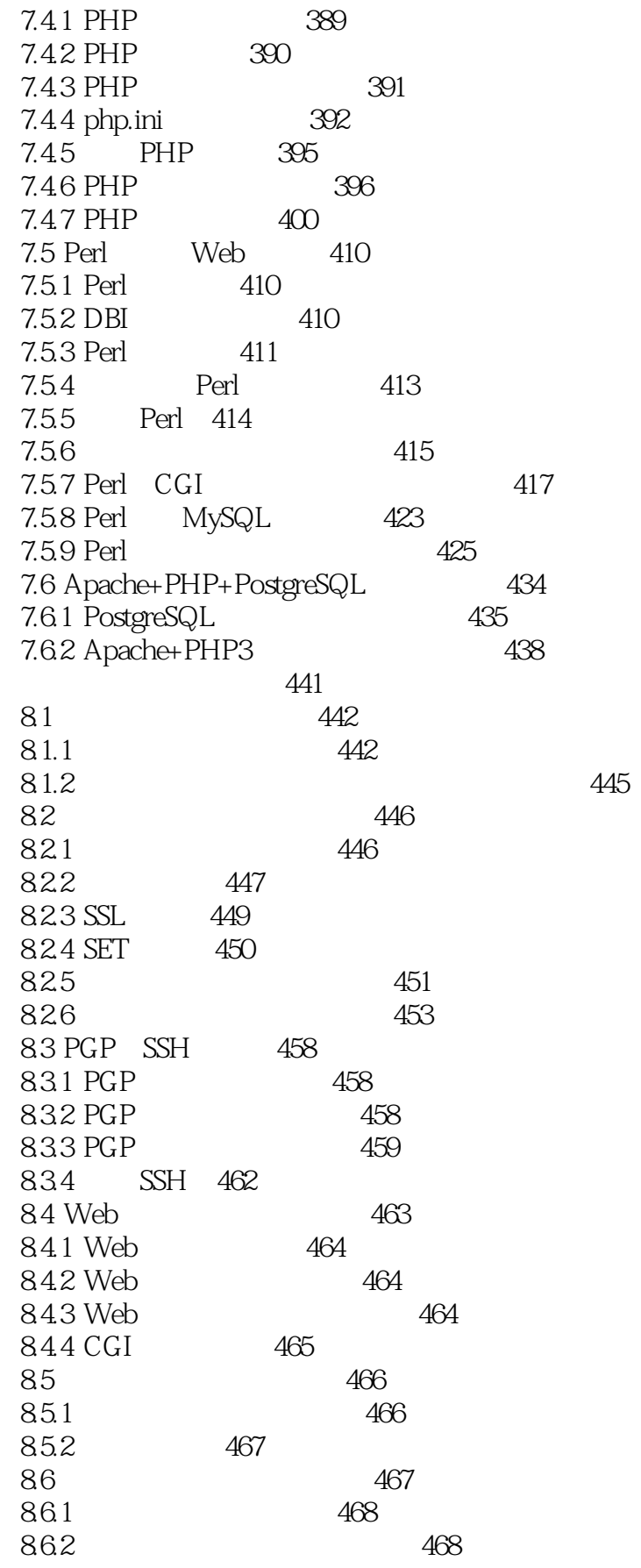

### Linux  $<<$  $\,$

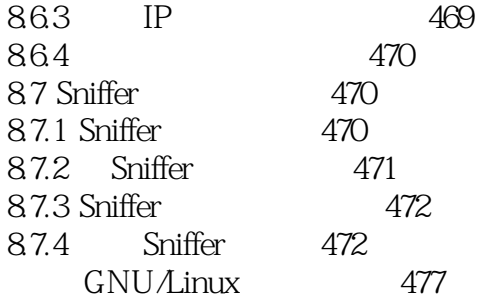

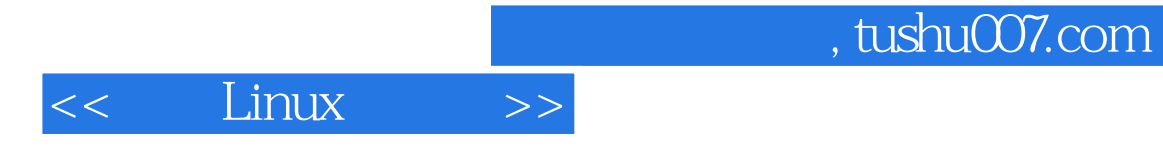

本站所提供下载的PDF图书仅提供预览和简介,请支持正版图书。

更多资源请访问:http://www.tushu007.com